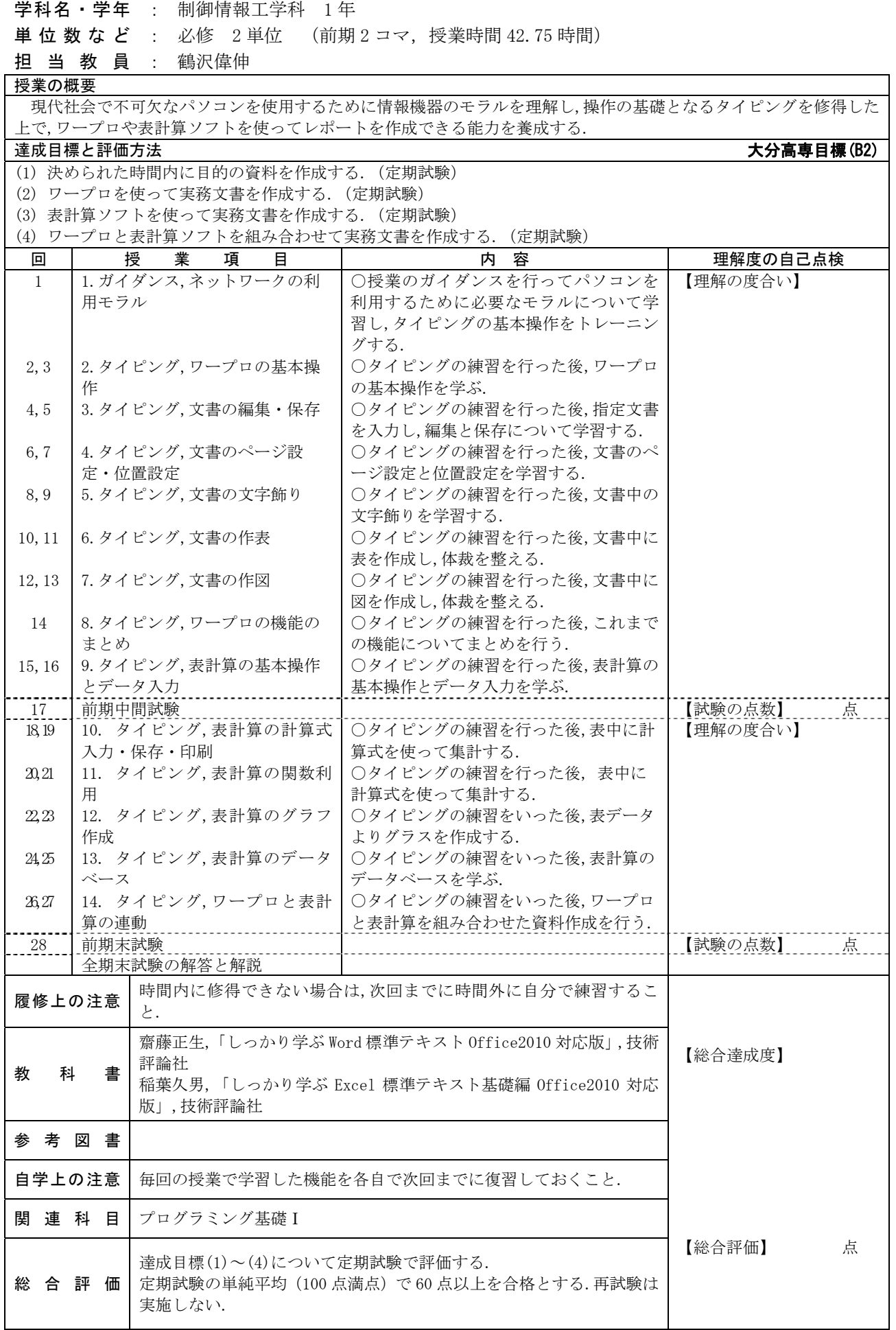

教科目名 情報リテラシー (Information Literacy)